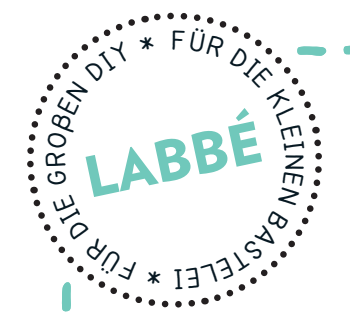

netzwerk<br>lernen

## PAPIERKETTEN SOMMER

Druckvorlagen für Papierketten mit 12 verschiedenen Motiven.

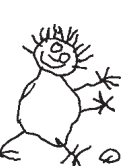

## zur Vollversion

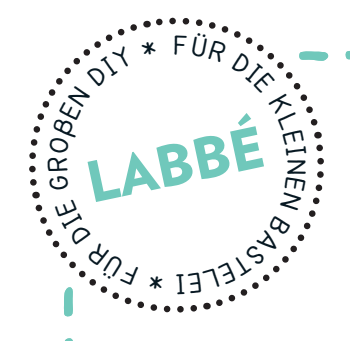

## **PaPierketten sOMMer**

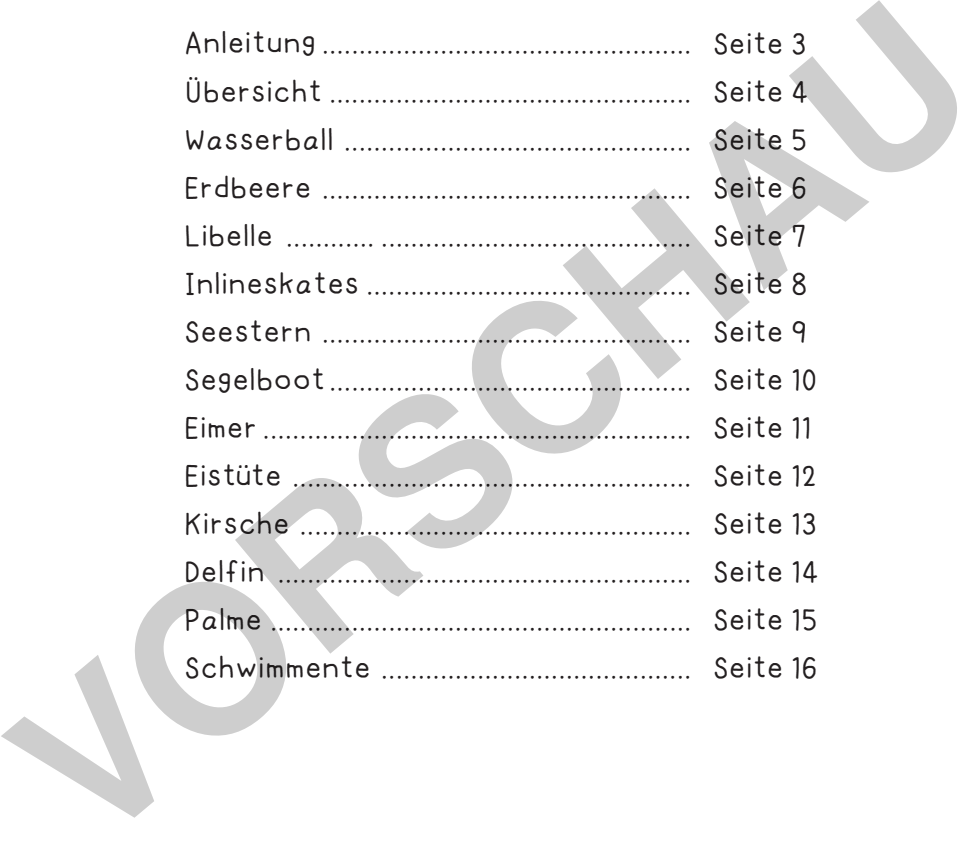

Verlag & Herausgeber: LABBÉ GmbH, Walter-Gropius-Str. 16, 50126 Bergheim, Deutschland, Telefon (02271) 4949-0, Fax (02271) 4949-49, E-Mail: labbe@labbe.de. Geschäftsführer: Michael Labbé, Ruth Labbé. Amtsgericht Köln, HRB 40029, Umsatzsteuer-ID: DE 121858465. Alle Rechte

an <u>diesem PDF liegen bei La</u>bbé. Es ist ausdrücklich untersagt, das PDF, Ausdrucke des PDF sowie daraus entstand

oder gewerblich zu nutzen. www.labbe.de lernen

**[zur Vollversion](https://www.netzwerk-lernen.de/Sommer-Papierketten-selbst-gestalten)**

## **DrUCkeinsteLLUnGen FÜr aDOBe PDF:**

Bitte beim Drucken beachten, dass die Einstellung "Seitenanpassung: keine" ausgewählt und ein Häkchen bei "Automatisch drehen und zentrieren" gesetzt ist. Tipp: Schauen Sie sich zuerst das PDF an, und drucken Sie nur die Seiten aus, die Sie benötigen.

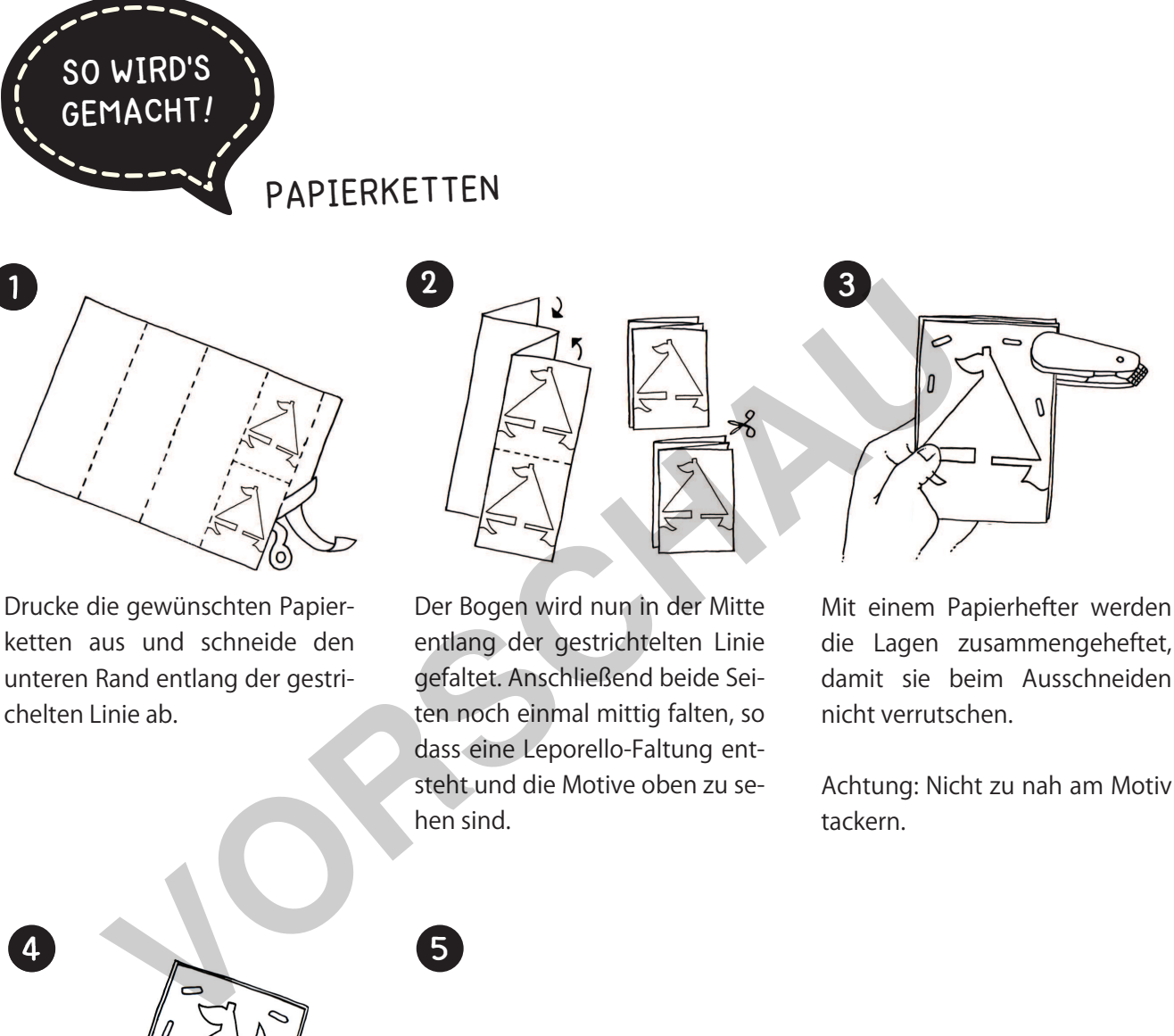

Achtung: Nicht zu nah am Motiv tackern.

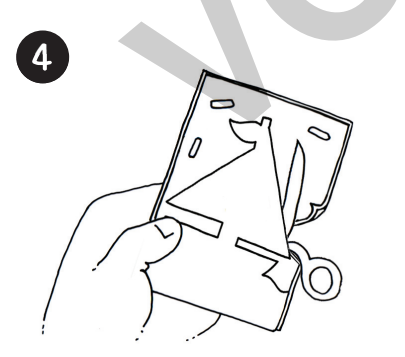

Nun kann die Figur entlang der grauen Linie ausgeschnitten werden. Dabei so genau wie möglich die Linienführung einhalten und auf keinen Fall die Verbindungsstellen am Seitenrand durchschneiden.

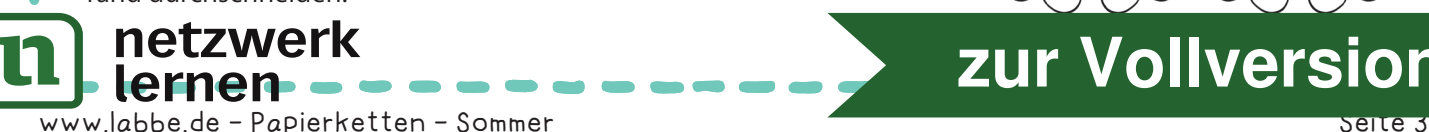

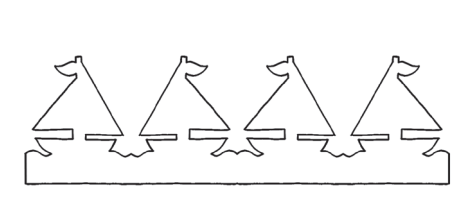

hen sind.

5

Ist das Motiv ausgeschnitten, wird es vorsichtig auseinander gefaltet. Man kann auch mehrere "Vierer" zu einer langen Kette aneinander kleben.

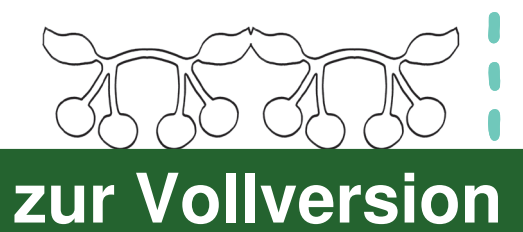

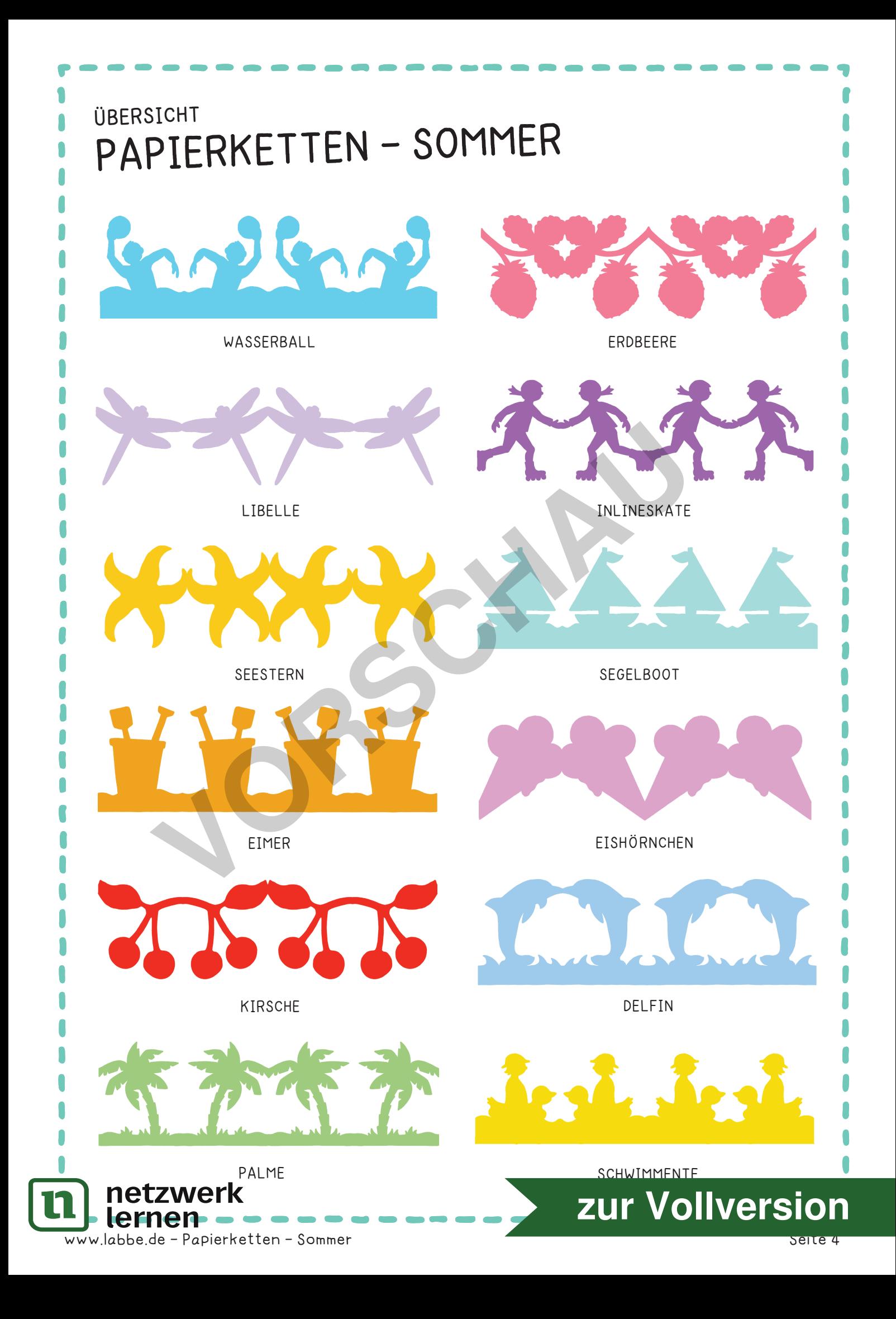

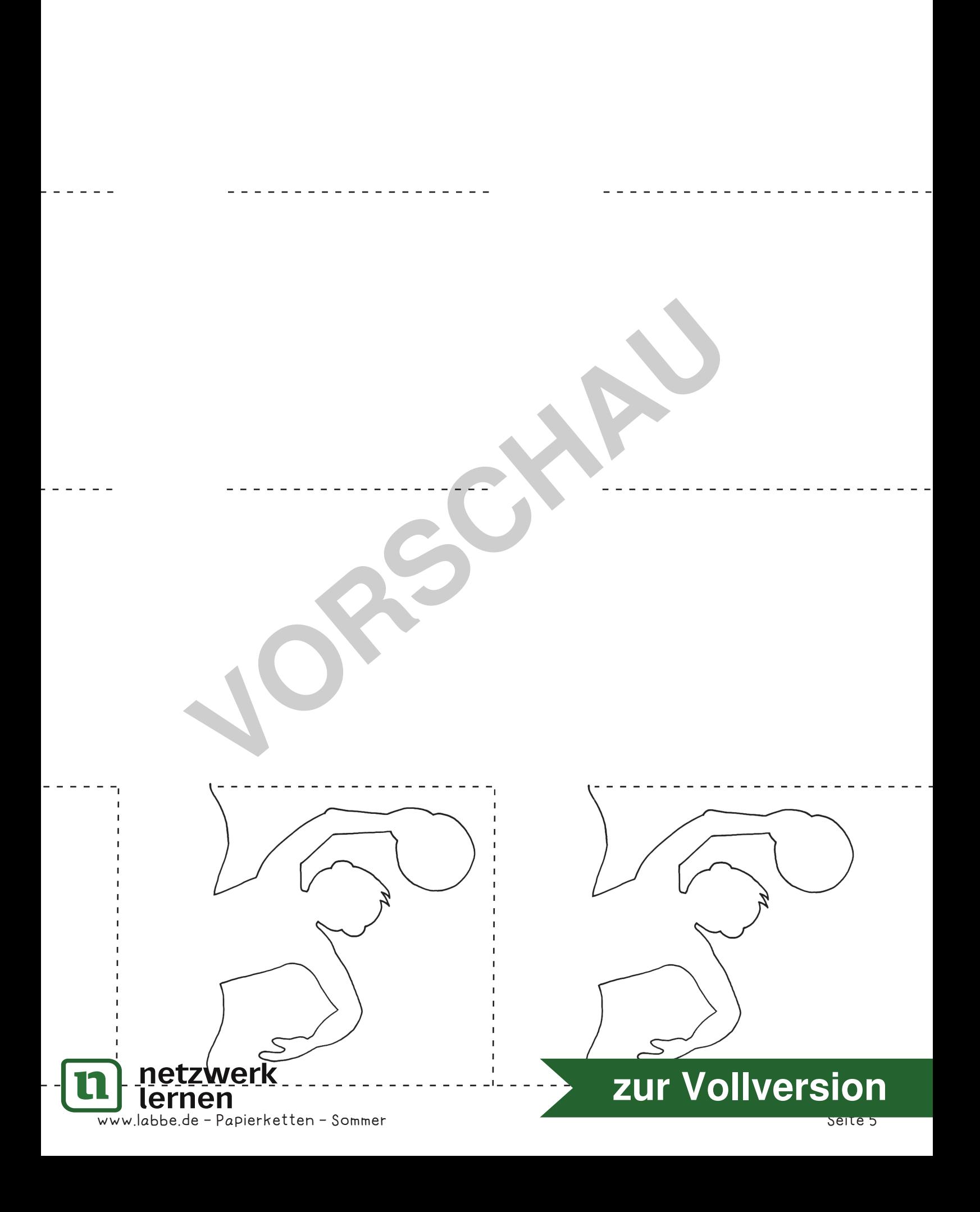

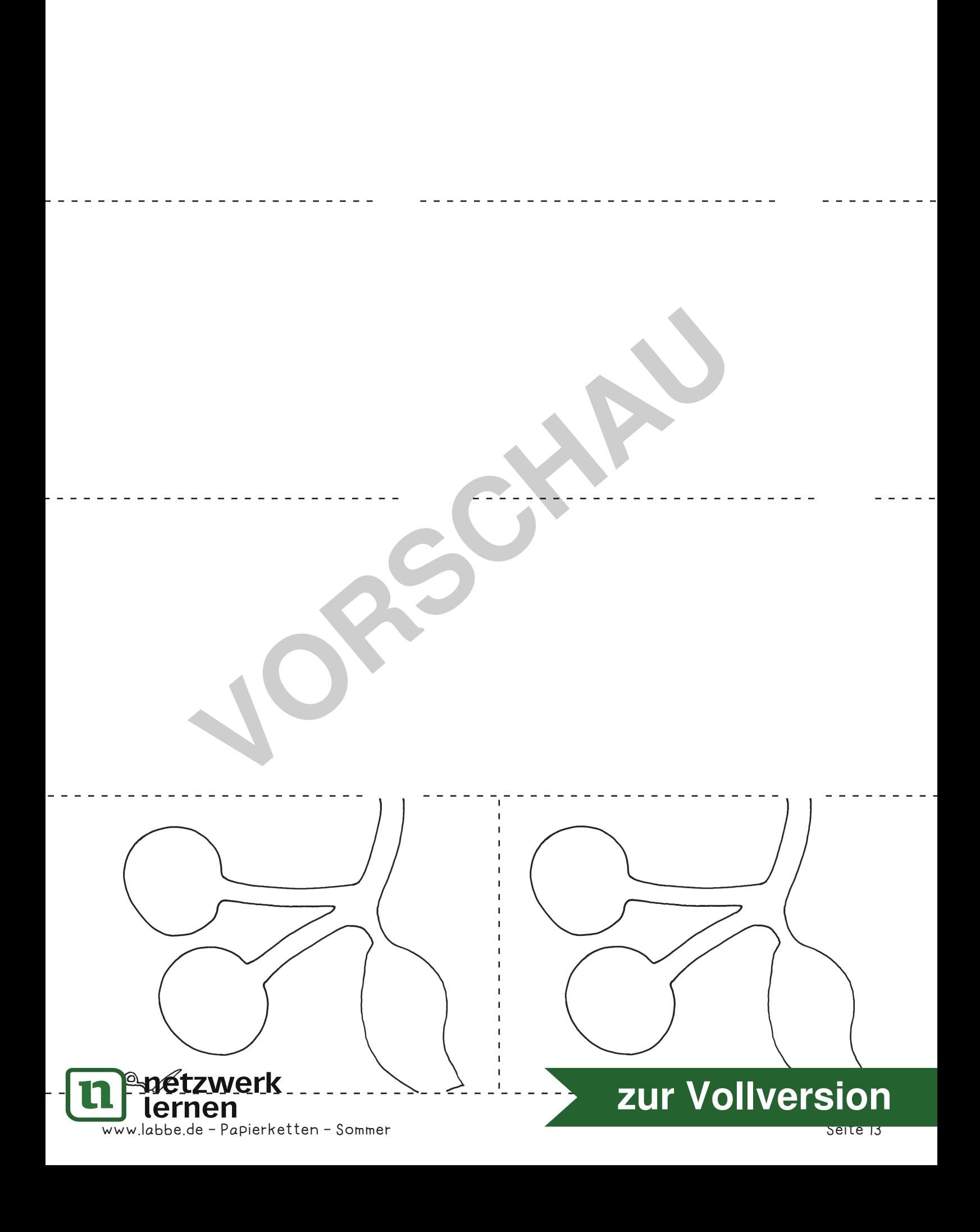